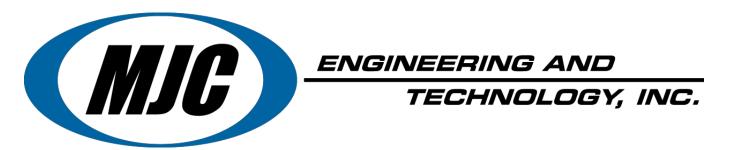

#### Software Suite for CNC Metal Forming

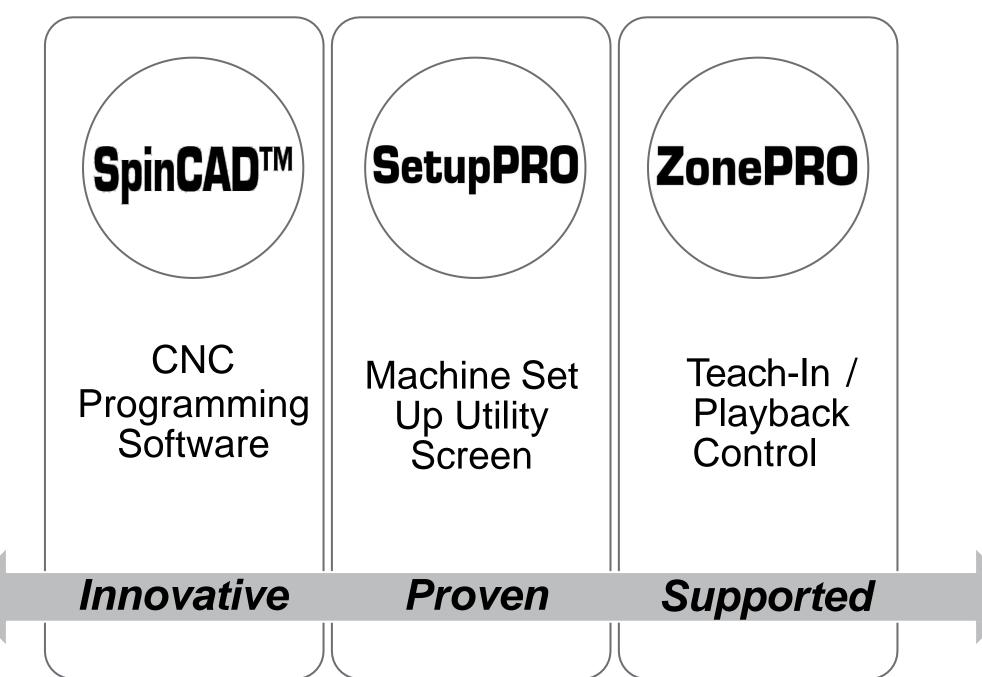

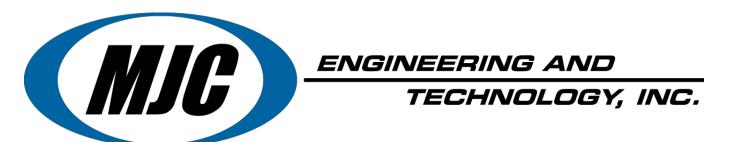

# SpinCAD<sup>™</sup> CNC Programming Software

#### **Basic Features**

- Point and Click Technology
- Icon-driven Windows format
- No prior CNC programming experience needed

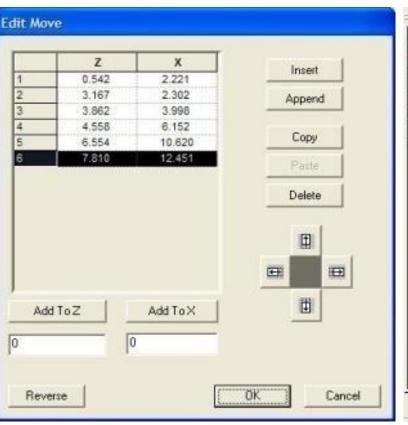

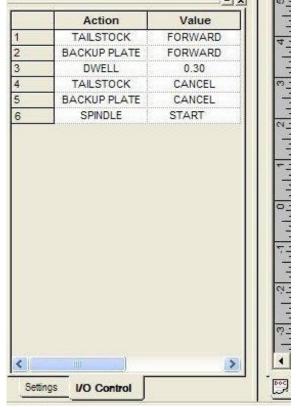

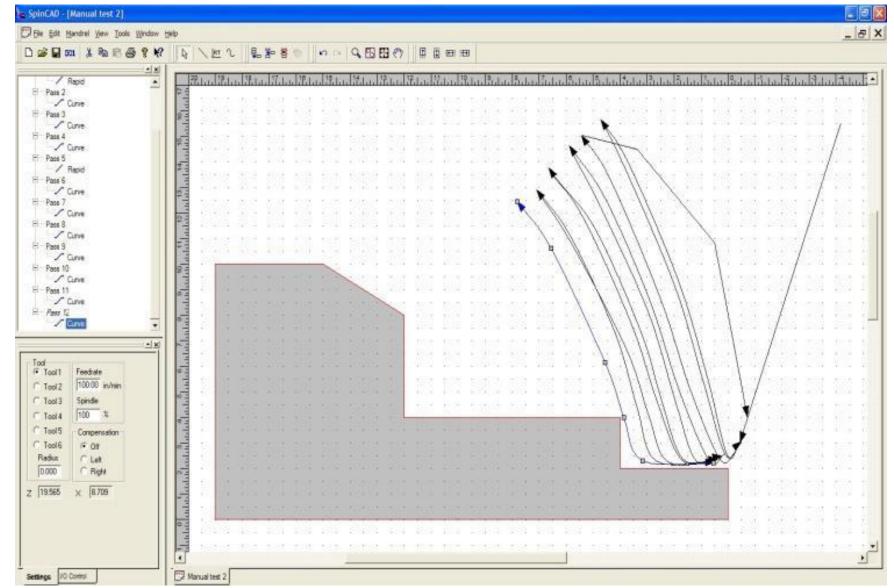

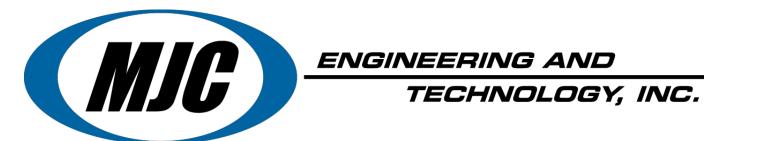

"SpinCAD" is a user-friendly CNC software designed for metal spinning.

This presentation will give you an idea of how easy it works and is to use.

#### **TOTAL CONTROL**

- Spin Tool Selection
- Spin Pass Feedrate
- Spindle RPM
- Tool Radius/Comp
- Machine I/O's

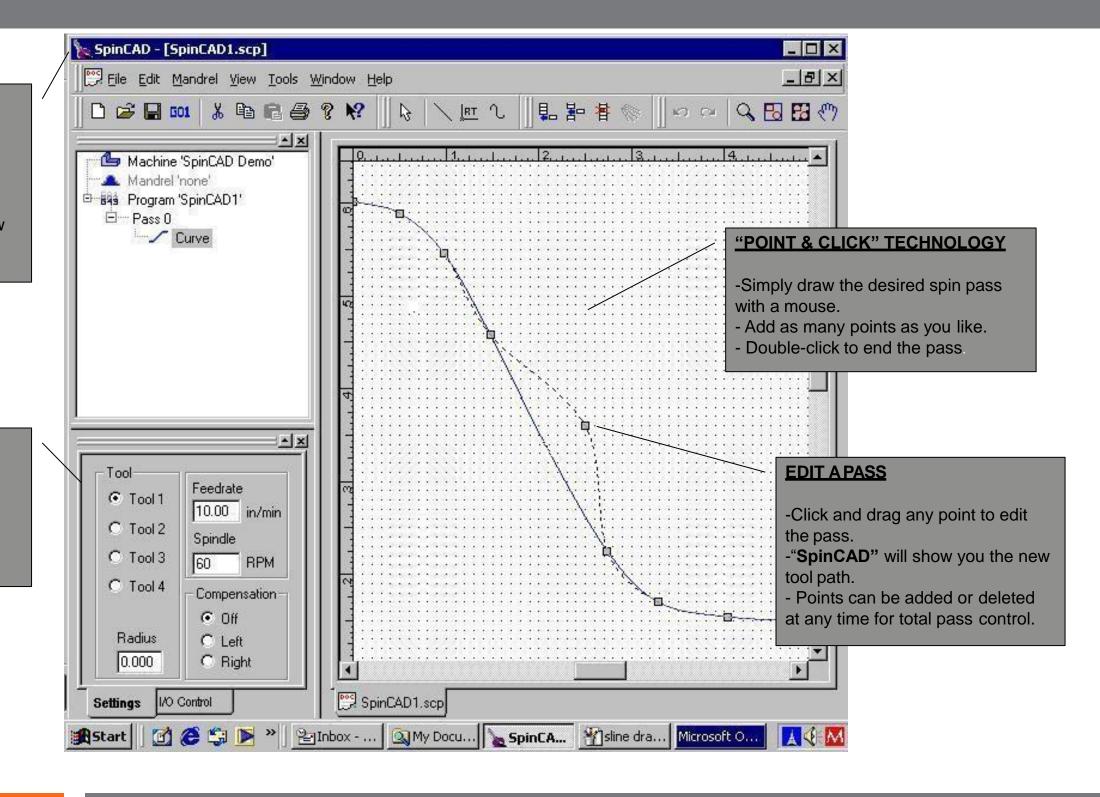

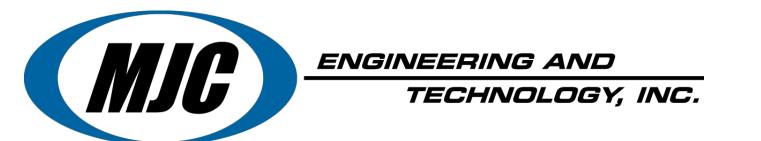

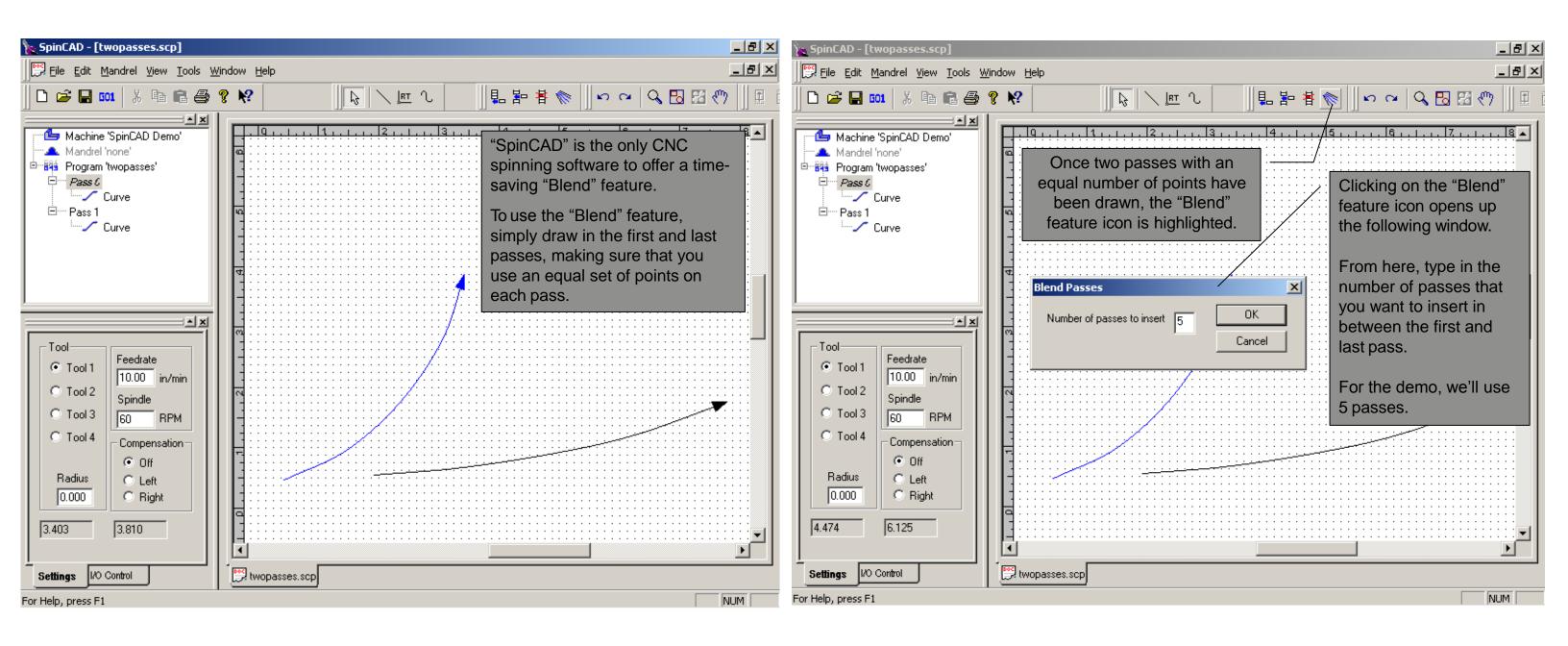

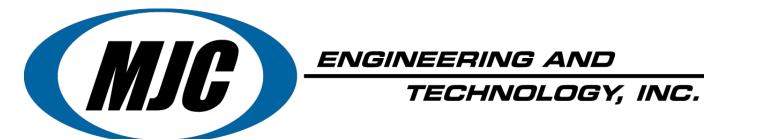

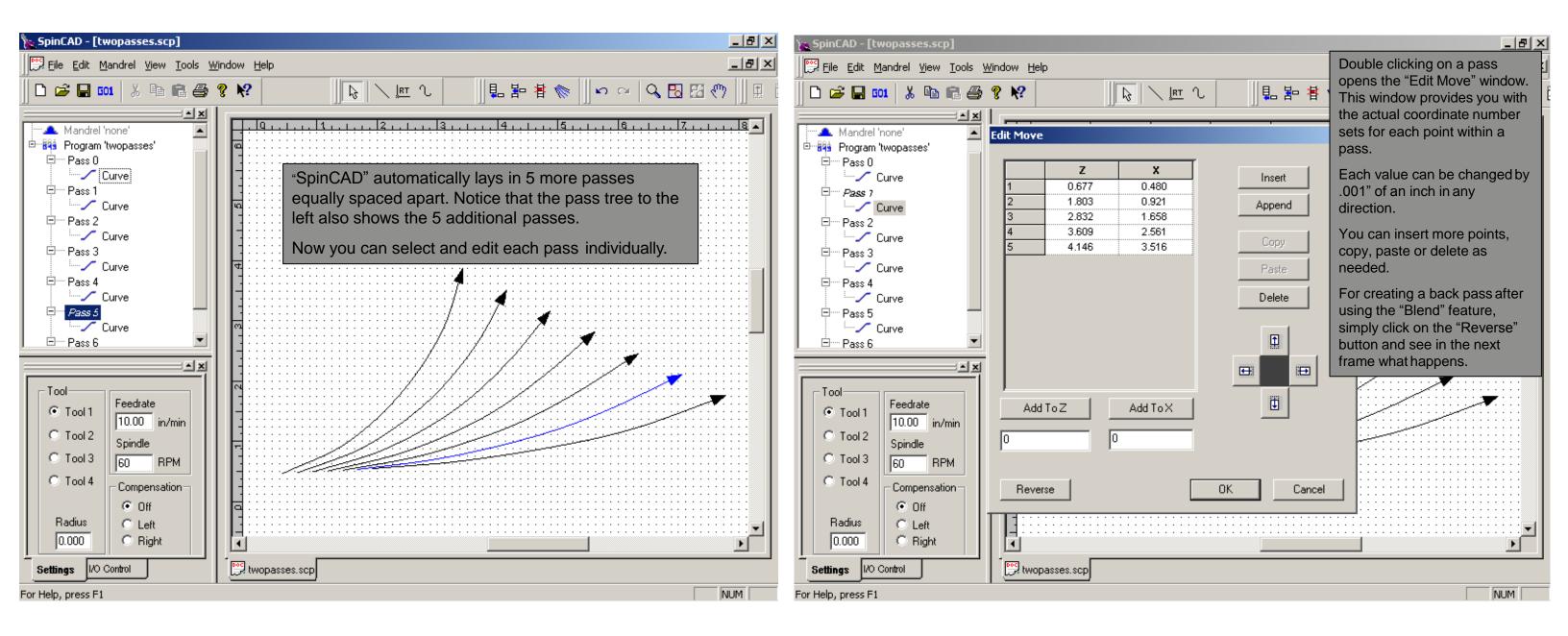

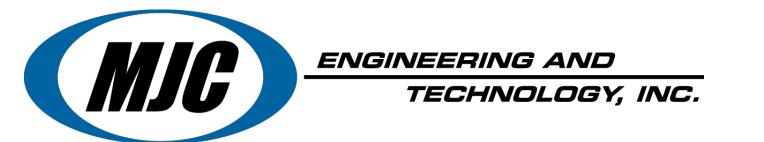

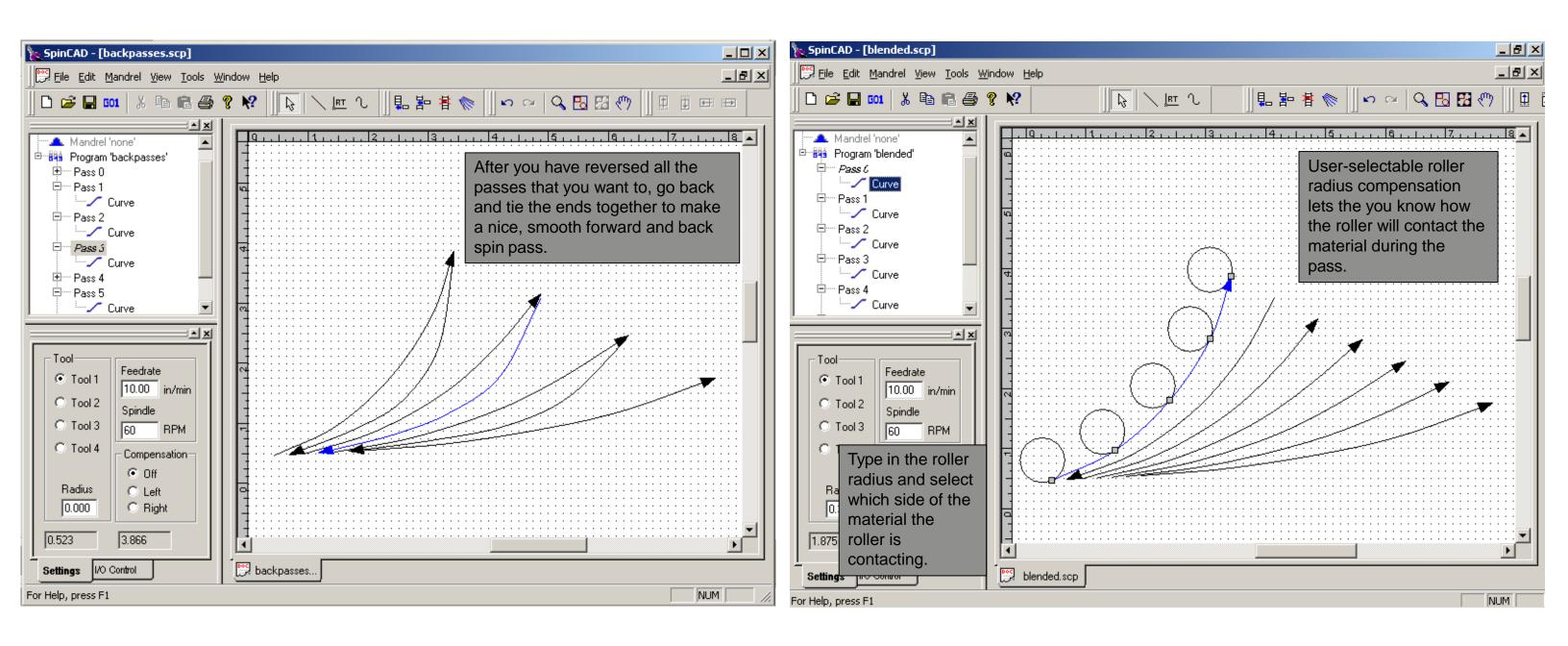

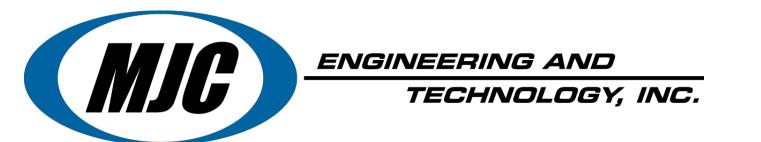

#### SpinCAD " **Features & Demonstration**

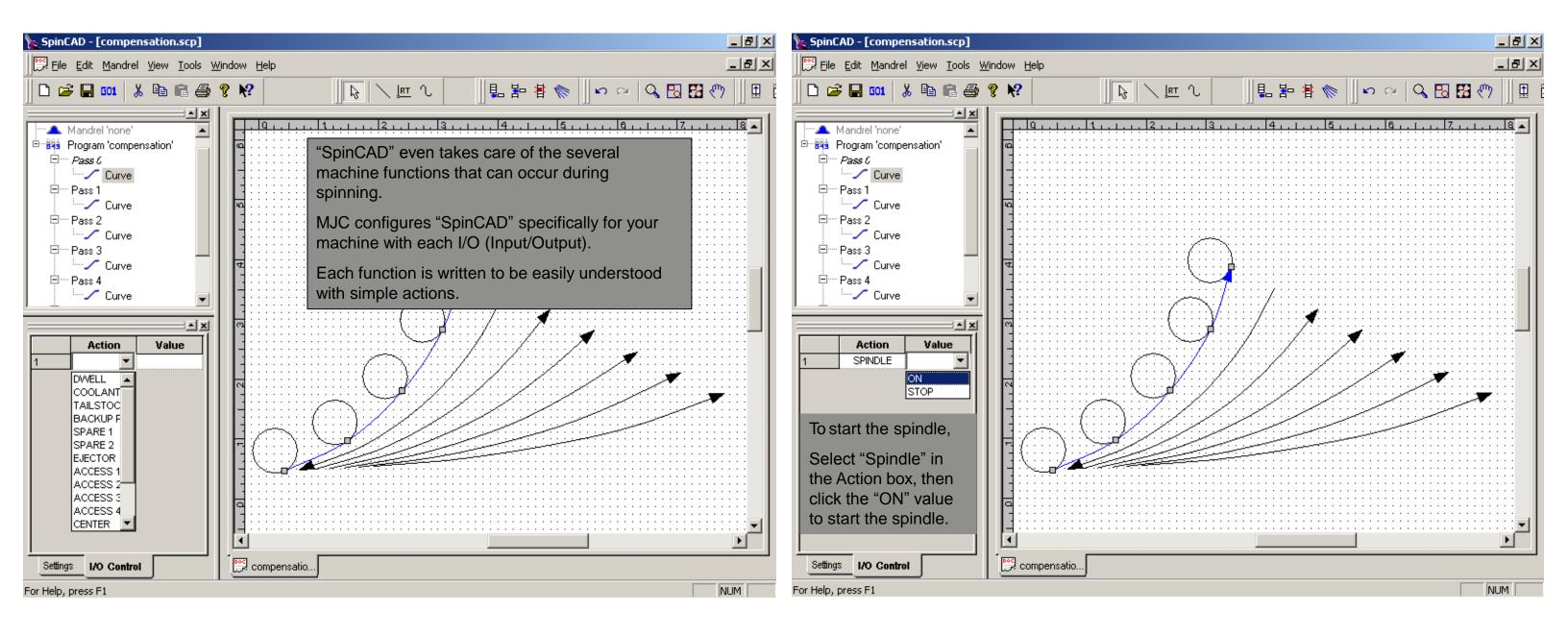

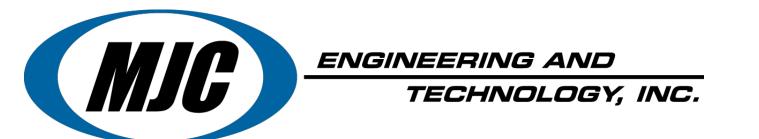

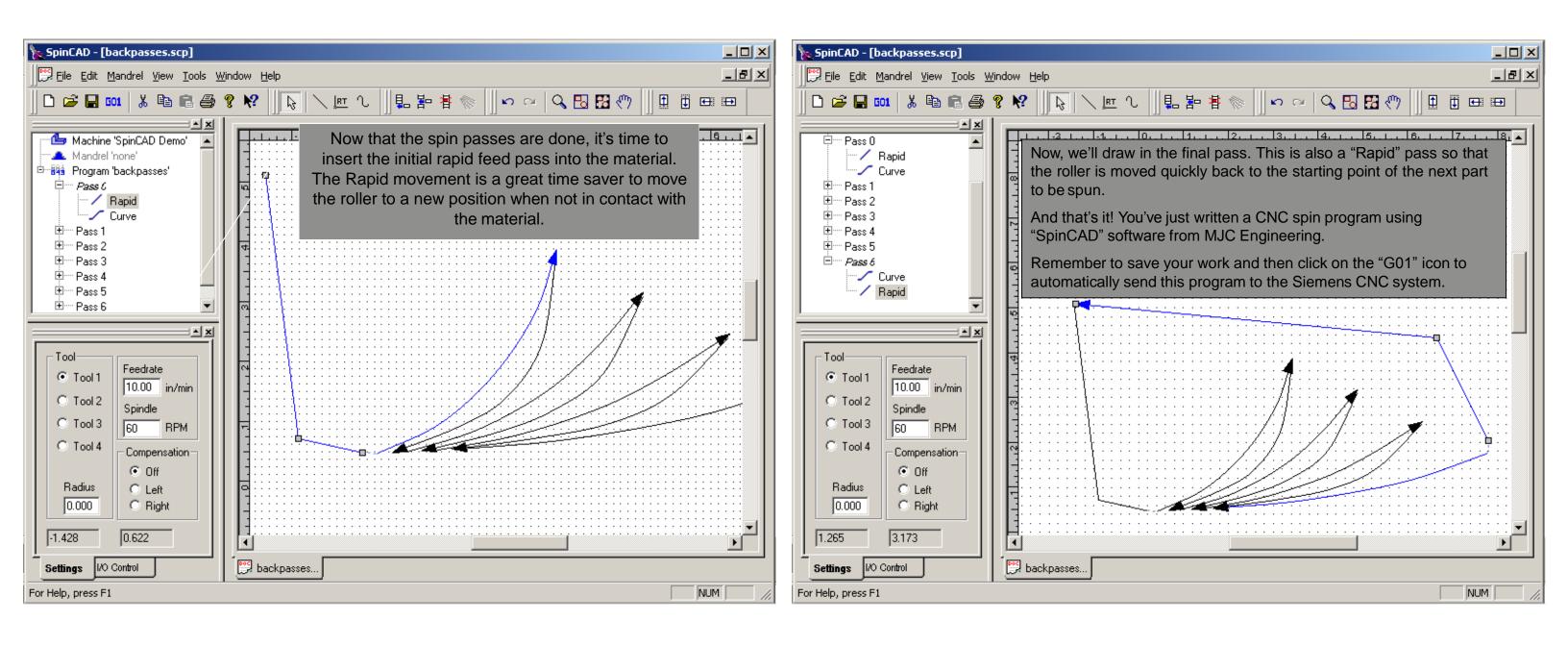

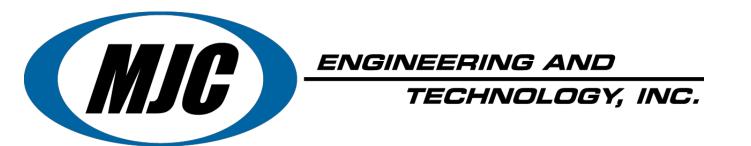

#### SIEMENS SINUMERIK 840DsI CNC System Retrofit and Machinery Upgrades

The world's most popular CNC control system used on automatic metal spinning and flow forming equipment.

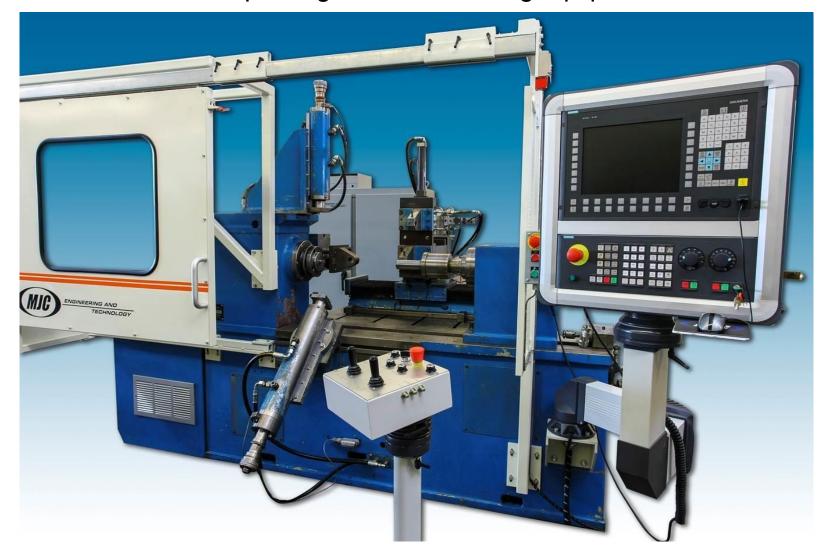

Each CNC Retrofit Package is Customized for your Equipment
In-House and Field Installations Performed By Qualified MJC
Personnel

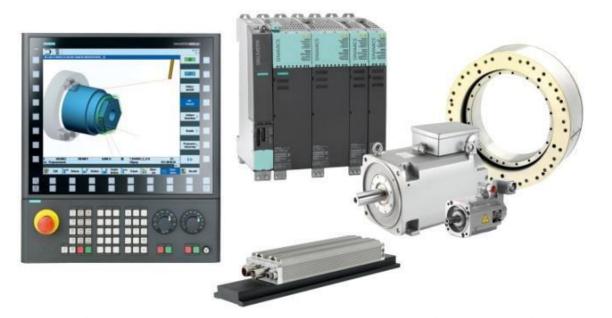

Siemens 24-Month Extended Service Contract Covers Parts, Labor & Travel Expenses

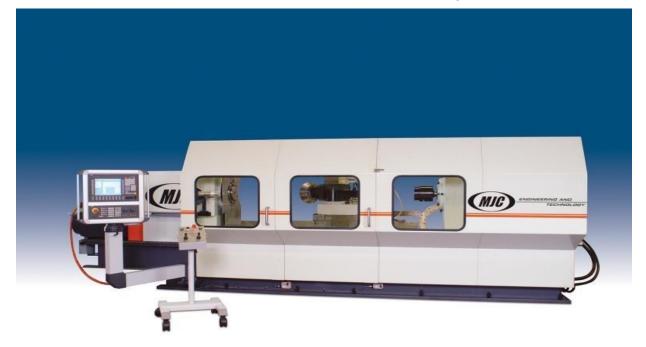

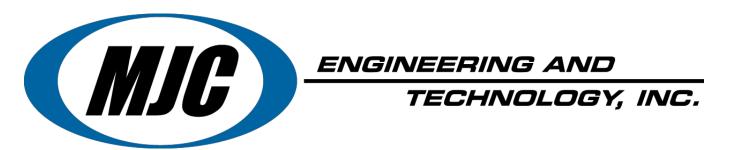

#### "US Manufacturer of High Quality CNC Spinforming Equipment"

• "SpinCAD™" CNC Programming Software

• Metal Spinning Machinery Rebuilder & CNC Retrofitter

• CNC/PLC In-Field Installation, Service & Support

Committed to Total Customer Service & Satisfaction

### Have More Questions? Contact us today!

www.mjcengineering.com
Email: Sales@mjcengineering.com
Phone: (800) 739-9110
15401 Assembly Lane
Huntington Beach, CA 92649